## <u>How to list BIOS settings – Local or Remote Computer</u>

In this post, I am going to explore PS commands on how to get BIOS settings on a local or remote machine. PS command will work on HP, LENOVO, DELL, TOSHIBA hardware.

Install the module - Open PowerShell as Admin - Run install-module GetBIOS

```
PS C:\Users\Administrator> install-module GetBIOS

Untrusted repository

You are installing the modules from an untrusted repository. If you trust this repository, change its

InstallationPolicy value by running the Set-PSRepository cmdlet. Are you sure you want to install the modules from

'PSGallery'?

[Y] Yes [A] Yes to All [N] No [L] No to All [S] Suspend [?] Help (default is "N"): A
```

To get BIOS info – type Get-BIOS – did not work because I was using ASUS laptop

When I ran same command on Lenovo T430 below are the details

```
Administrator: Windows PowerShell
                                                                                                                             Setting
                                       Value
BIOSVersion
                                       A18
SvcTag
Asset
                                       J0V9F12
OwnershipTag
ManufactureDate
                                       06-02-2014
OwnershipDate
                                       06-11-2014
                                       41411371862
ExpressServiceCode
                                       16.0 GB
0.5 GB
MemoryInstalled
MemoryAvailable
MemoryTechnology
DIMMASize
                                       DDR3
                                       8192MB
DIMMBSize
                                       8192MB
DIMMCSize
                                       Not Active
DIMMDSize
                                       Not Active
ProcessorType
                                       Intel(R) Core(TM) i5 processor
BFEBFBFF00040651
ProcessorId
                                       1.9GHz
1.9GHz
MaximumClockSpeed
CurrentClockSpeed
CoreCount
64BitTechnology
HTCapable
                                       Yes(Intel EM64T)
                                       No
512 KB
ProcessorL2Cache
ProcessorL3Cache
                                       3072 KB
UEFI BOOT
BootList
                                       {Windows Boot Manager, UEFI: Generic Flash Disk 8.07, UEFI: Samsung SSD 860 EVO m...
Disabled
BootSequence
LegacyOrom
EmbNic1
                                       EnabledPxe
UefiNwStack
                                       Disabled
                                       Com1
Serial1
EmbSataRaid
                                       Raid
Sata0
                                       Enabled
Sata1
                                       Enabled
Sata2
                                       Enabled
                                       Enabled
Disabled
SmartErrors
UsbPowerShare
                                       Disabled
IntegratedAudio
                                       Enabled
Microphone
                                       Enabled
KeyboardIllumination
                                       Disabled
UnobtrusiveMode
ForcePxeNextBoot
                                       Disabled
ModuleBayDevice
                                       Enabled
Camera
                                       Enabled
HdFreeFallProtect
                                       Enabled
MediaCard
OnboardModem
UsbEmu
                                       Enabled
UsbPortsExternal
Usb30
                                       Enabled |
BrightnessBattery
DockDisplayThruIntGfx
                                       Disabled
Optimus
 .
asswordLock
IsSystemPasswordSet
                                       False
IsAdminPasswordSet
                                       True
                                       {0, 1}
AdminPassword
SystemPassword
```

```
Administrator: Windows PowerShell
HDDPassword
StrongPassword
                                                             Disabled
PasswordBypass
OromKeyboardAccess
                                                             Disabled
Enabled
CpuXdSupport
AdminSetupLockout
                                                             Enabled
                                                             Disabled
WirelessSwitchChanges
Computrace
                                                             Disabled
 TpmSecurity
TpmActivation
                                                             Enabled
.
TpmPpiAcpi
TpmPpiPo
                                                             Enabled
Disabled
 TpmPpiDpo
SecureBoot
                                                             Disabled
                                                             Enabled
MultiCoreSupport
                                                             CoresA11
IrstTimer
Speedstep
CStatesCtrl
                                                             Enabled
 TurboMode
                                                             Enabled
LogicProc
AutoOn
                                                             Enabled
Disabled
AutoOnHr
AutoOnMn
Autounnn
PeakShiftCfg
PeakShiftBatteryThreshold
PeakShiftDayConfiguration
AdvBatteryChargeCfg
AdvancedBatteryChargeConfiguration
                                                             Disabled
                                                             (Monday, Tuesday, Wednesday, Thursday...)
Disabled
                                                             {Monday,
Disabled
                                                                            Tuesday, Wednesday, Thursday...}
UsbWake
WakeOnAc
WlanAutoSense
                                                             Disabled
Enabled
WwanAutoSense
WakeOnLan
                                                             Enabled
LanOnly
BlockSleep
PrimaryBattChargeCfg
CustomChargeStart
CustomChargeStop
                                                            Disabled
Adaptive
50
90
SliceBattChargeCfg
IntlSmartConnect
                                                             Express
Disabled
 PowerWarn
                                                             Enabled
Keypad
PntDevice
                                                             EnabledByFnKey
                                                             Touchpad
Enabled
ExternalHotKey
RptKeyErr
                                                             Enabled
                                                             Enabled
Minimal
Fastboot
PostMebxKey
Virtualization
                                                             Enabled
Enabled
VtForDirectIo
TrustExecution
                                                             Enabled
Enabled
WirelessSwitchCellularCtrl
WirelessSwitchWlanOnlyCtrl
                                                             Enabled
Enabled
WirelessSwitchBluetoothCtrl
WirelessSwitchWiGigCtrl
                                                             Enabled
Enabled
                                                             Enabled
Enabled
 WirelessWwan
WirelessLan
BluetoothDevice
AllowBiosDowngrade
ForcedNetworkFlag
                                                             Enabled
Enabled
                                                             TBD
```

## Grid View - Get-BIOS -showgirdview

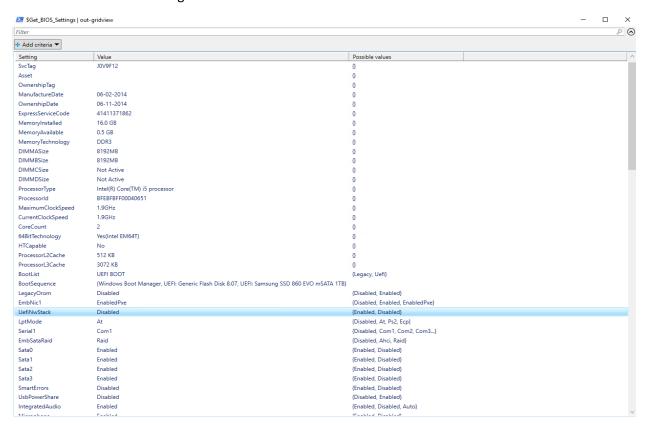

## Get-BIOS -Computer "CB"

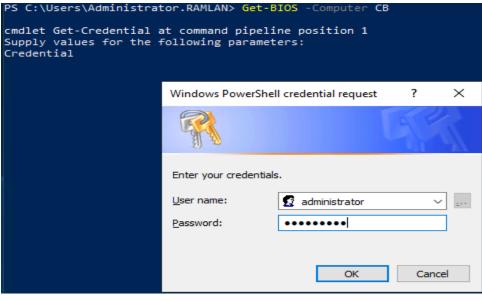

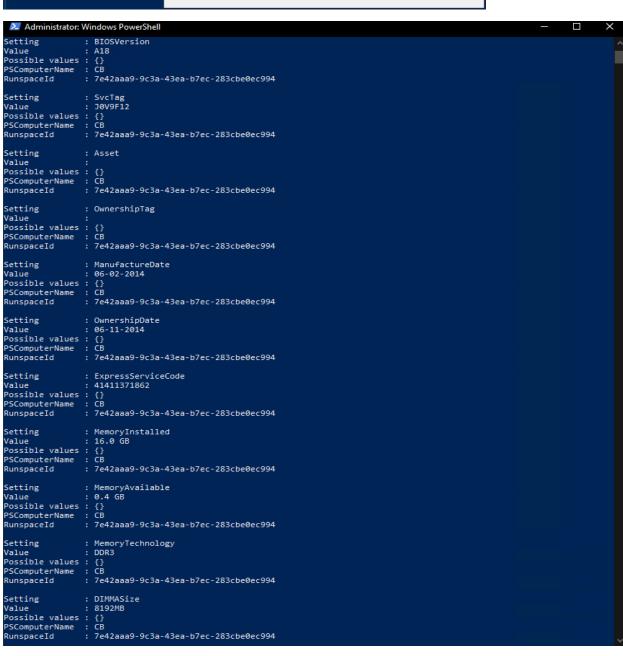

PS C:\Users\Administrator.RAMLAN> Get-BIOS -Computer CB -showgridview cmdlet Get-Credential at command pipeline position 1 Supply values for the following parameters: Credential

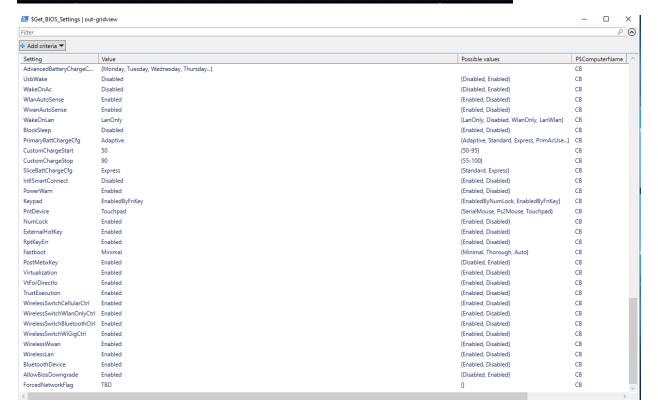

Pretty useful if you want to upgrade BIOS.

Thanks

Ram

18th June 2023